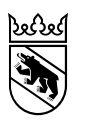

Direction de la santé, des affaires sociales et de l'intégration Gestion numérique

# Aide pour le remplissage du jeu de données SDEP CUFI (partie financière KS)

Le présent document décrit comment la partie financière de la statistique des hôpitaux (KS) est générée sur le plan technique à partir des données enregistrées sur la plateforme pour le relevé des données hospitalières. Il fournit également quelques explications sur les champs qui ne peuvent pas être remplis de manière univoque.

## **1. Introduction**

## **1.1 Partie financière de la statistique des hôpitaux**

Sur la base des données chargées sur la plateforme pour le relevé des données hospitalières, la partie financière de la statistique des hôpitaux peut être exportée dans deux fichiers distincts, qui sont les suivants :

- ‒ Comptabilité financière et passerelle d'ajustement
	- ‒ SA6 : comptabilité financière
	- ‒ SA7 : résultat d'exploitation
	- ‒ SA8 : passerelle d'ajustement
	- ‒ SA9 : comptabilité des salaires et des honoraires
- ‒ Revenus et charges par unité finale d'imputation
	- ‒ SB201 / SC201 / SD201 / SE201 : comptabilité analytique des charges par unité finale d'imputation (UFI)
	- ‒ SB202 / SC202 / SD202 / SE202 : comptabilité analytique des revenus par UFI

# **1.2 Données à importer**

Pour générer la partie financière de la statistique des hôpitaux, il faut importer sur la plateforme pour le relevé des données hospitalières les jeux de données SM, SDEP-CUFI, SDEP-E, KS (appartenance à la liste cantonale des hôpitaux du canton) et la correction des séjours à cheval de l'année précédente.

## **1.3 Valeurs de la statistique des hôpitaux**

La statistique des hôpitaux admet uniquement des chiffres entiers. Les valeurs générées sur la plateforme pour le relevé des données hospitalières doivent être arrondies en veillant à ce que les montants totaux de la comptabilité financière (COFI) et de la comptabilité par unité finale d'imputation (CUFI) / des revenus par unité finale d'imputation (CUFIR) restent inchangés. Pour chaque champ, la différence d'arrondi ne doit pas dépasser 1 ; dans les totaux intermédiaires, elle peut donc s'élever au maximum à la somme du nombre de champs.

A l'exception des variables A.15.42 67 « Variation des stocks », A.17.03/04 « Charges substitutives » et A.17.08 « Différence dans la passerelle d'ajustement », tous les champs ont un signe – ou + prédéfini. En principe, si les données sont correctes sur la plateforme pour le relevé des données hospitalières,

elles le sont aussi dans la statistique des hôpitaux. Leur exactitude n'est cependant pas systématiquement contrôlée – si certains signes ne sont pas justes, le fichier d'exportation de la statistique des hôpitaux ne peut pas être importé sur la plateforme de l'Office fédéral de la statistique (OFS).

## **2. Précisions sur la comptabilité financière et la passerelle d'ajustement**

## **2.1 SA6 : comptabilité financière**

‒ Les comptes 70-76 sont reportés sous la variable A.15.12 « Taxes, frais extraordinaires et hors exploitation » de la statistique des hôpitaux.

## **2.2 SA8 : passerelle d'ajustement**

- ‒ Les ajustements du jeu de données SDEP-E sont répartis par compte sous « Charges substitutives » et sous « Taxes, frais extraordinaires et hors exploitation ». Les coûts supplémentaires ne sont pas indiqués.
- ‒ Les ajustements des comptes 70-76 précédés d'un signe négatif doivent figurer sous « Taxes, frais extraordinaires et hors exploitation » et ceux précédés d'un signe positif sous « Charges substitutives ».

# **3. Précisions sur la CUFI / CUFIR (exportation version 1.2)**

## **3.1 Répartition des UFI et des comptes**

- ‒ Les cas (type d'UFI 1) sont ventilés dans les différentes colonnes de la CUFI / CUFIR de la statistique des hôpitaux.
- ‒ Pour tous les autres types d'UFI, il convient de faire une distinction entre les types d'UFI sans lien avec des cas spécifiques et les regroupements de types d'UFI. La différence entre « assurance de base » et « assurance complémentaire » dans le domaine hospitalier se fonde sur la classe de traitement, et non sur la catégorie d'assurance.
- ‒ Dans les regroupements de types d'UFI ambulatoires, les catégories « AOS au sens strict » et « CTM » figurent dans les colonnes correspondantes sous « Patients exclusivement assurés de base ». La catégorie « Autopayeurs, y compris avec assurances complémentaires » est uniquement comptabilisée dans la colonne « Total ».
- ‒ En ce qui concerne les regroupements de types d'UFI ambulatoires qui ne contiennent pas ces catégories :
	- ‒ Dans les colonnes 129 « Matériel, médicaments, sang » et 139 « Prestations de tiers », les parts LAMal et CTM sont calculées aussi bien pour les coûts que pour les produits des patients bénéficiant uniquement de l'assurance de base. Ce calcul se base sur la proportion entre les coûts indirects de ces colonnes et les coûts indirects de la colonne « Total ».
	- ‒ La colonne 199 « Total psychiatrie ambulatoire » est imputée dans son ensemble dans la colonne « Patients assurés exclusivement de base – LAMal – ambulatoire ».
- ‒ Le regroupement de types d'UFI 11 « Autres tarifs hospitaliers » est décompté dans la colonne du total des UFI hospitaliers.
- ‒ Le type d'UFI 18 « Forfait de longue durée » ainsi que la psychiatrie médico-légale de longue durée (centre principal de prise en charge des coûts 537) sont considérés comme des exploitations

annexes, étant donné qu'il ne s'agit pas de patient-e-s en attente de placement au sens de l'article 50 LAMal.

- ‒ En ce qui concerne les comptes comprenant des sous-comptes spécifiques à l'assurance de base et à l'assurance complémentaire : la part de l'assurance de base est intégralement imputée dans les colonnes correspondantes et la part de l'assurance complémentaire dans la colonne « Total ». Ces comptes sont les suivants :
	- ‒ Coûts :
		- ‒ 38xx : Charges des honoraires de médecins (assujettis aux charges sociales)
		- ‒ 405x : Honoraires médicaux (non-soumis aux assurances sociales)
	- ‒ Recettes :
		- ‒ 61x : Prestations unitaires médicales

## **3.2 CUFI SB/C/D/E201**

- ‒ La part des patients avec assurance complémentaire (LAMal uniquement) à la charge de l'assurance obligatoire des soins (AOS) est calculée en fonction de la proportion entre le volume de prestations des patients avec assurance de base et celui des patients avec assurance complémentaire ainsi que des coûts des patients avec assurance de base imputés par compte (à l'exclusion des sous-comptes spécifiques à la part de l'assurance de base et à la part de l'assurance complémentaire évoqués cidessus). Le volume de prestations est calculé comme suit :
	- ‒ Hospitalier (variable SM 4.8. V01 Tarif pour la tarification)
		- ‒ Soins aigus somatiques et maisons de naissance :
			- Cas sous SwissDRG : cost-weight effectif
			- Cas avec « Soins aigus, tarif hosp. » : 1 par cas
		- ‒ Psychiatrie :
			- Cas selon TARPSY: cost-weight effectif
			- Cas avec « Autres tarifs hosp. psychiatrie » : 1 par cas
		- $-$  Réadaptation : nombre de cas<sup>1</sup>
	- ‒ Ambulatoire : laisser vierge pour tous les types d'activités
	- ‒ Les coûts non liés aux patients ne doivent pas être décomptés s'ils sont en lien avec cas ou des regroupements de types d'UFI ambulatoires ou hospitaliers (11, et à partir de 20). Ils doivent uniquement être imputés pour les types d'UFI sans lien avec des cas spécifiques (10, 12-18).
	- ‒ Le type d'UFI 15 « Formation et recherche recevant un financement externe » doit être entièrement reporté sous la colonne X2.01.602 « Recherche ».
	- ‒ Les types d'UFI sans lien avec des cas spécifiques (10, 12-18) doivent être reportés sous « Autres mandats ».
	- ‒ Les coûts d'utilisation des immobilisations (CUI) des mandats X2.01.604 regroupent tant les CUI sous « Autres mandats » "que ceux sous « Formation et recherche ».

## **3.3 CUFI SB/C/D/E202**

- ‒ Les produits des prestations sans lien avec des cas spécifiques sont imputés sous les comptes 66, 68 et 69, indépendamment du type d'UFI.
- ‒ Les produits des comptes 60, 61, 62 et 65 en lien avec les types d'UFI sans lien avec des cas spécifiques (10, 12-18) doivent être imputés dans leur intégralité sous le compte 68.

-

<sup>1</sup> Voir la conception détaillée de la statistique des hôpitaux (version 2,1), p. 42 : « Les coûts moyens des patients qui ne bénéficient que de l'assurance de base sont calculés sur la base des valeurs connues (nombre et coûts). Ces valeurs sont imputées au poste « Coûts à la charge de l'OAS (Patients assurés en complémentaire) » pour tous les patients assurés en complémentaire. Exemple de calcul : si 100 patients hospitalisés qui ne bénéficient que de l'assurance de base occasionnent des coûts pour un montant de 50'000 francs, imputés au compte 400, le coût moyen par patient s'élève à 500 francs en moyenne. Si 15 patients hospitalisés sont assurés en complémentaire, on imputera au compte 400 7 500 francs (500 x 15) dans la colonne « Patients assurés en complémentaires – coûts à la charge de l'OAS ».

- ‒ La contribution cantonale est constituée de deux parts fixes s'élevant à 55% (LAMal) et à 20% (CTM).
- ‒ La part AOS des patients avec assurance complémentaire se calcule comme suit : la proportion de l'assurance de base au sein de la somme des produits de la variable B104 du jeu de données SDEP-CUFI par rapport au total des revenus de la variable B103 est toujours utilisée dans les colonnes « ambulatoire », « stationnaire » et « longue durée » des comptes de produit 60 et 65.
- ‒ Dans la CUFIR de la statistique des hôpitaux, les produits du compte de subventions 69 sont répartis dans les sous-comptes de subventions 69x. Dans SDEP-E, cette répartition est relevée à l'échelle des établissements ; dans le jeu de données SDEP-CUFI, le total des produits par domaine d'activité est imputé dans le compte 69. Par conséquent, les instructions suivantes s'appliquent :
	- ‒ Pour les établissements ayant un seul domaine d'activité et des produits dans le compte 69 : répartir les produits des sous-comptes de subventions dans la CUFIR de la statistique des hôpitaux de manière analogue à la répartition de la comptabilité financière (COFI). Remarque : sont également concernés par ces instructions les établissements qui ont plusieurs domaines d'activité, mais n'ont des subventions que dans un seul domaine.
	- ‒ Pour les établissements ayant un seul sous-compte dans la COFI : aucune répartition nécessaire.
	- ‒ Pour les établissements ayant plusieurs domaines d'activité, des produits dans le compte 69 et plus d'un sous-compte de subventions dans la COFI : les produits du compte 69 dans la CUFIR sont imputés pour chaque type d'activité dans le sous-compte 695 « Contributions des cantons ».
- ‒ Imputation des sous-domaines du compte 62 « Autres prestations unitaires hospitalières », dont TARMED, laboratoire et physiothérapie :
	- ‒ Dans le domaine ambulatoire :
		- ‒ Dans les domaines des soins aigus, de la réadaptation et des maisons de naissance, ces sousdomaines sont remplis conformément aux regroupements de types d'UFI ambulatoires correspondants.
		- ‒ Dans le domaine de la psychiatrie, l'intégralité du compte 62 s'affiche sous « Dont TARMED ». Rien ne doit être reporté sous « Laboratoire » et « Physiothérapie ».
	- ‒ Dans le secteur hospitalier et des soins de longue durée : les frais de laboratoire et de physiothérapie ne sont pas comptabilisés séparément.

## **4. Champs non univoques**

Certains champs de la partie financière de la statistique des hôpitaux ne peuvent pas être remplis d'une manière univoque. Nous vous recommandons de suivre les consignes décrites ci-dessus. Cependant, nous souhaitons vous donner la possibilité de déterminer vous-même la valeur de ces champs et fournissons ci-dessous des explications à cet effet. Si vous souhaitez un ajustement, nous vous prions de nous le communiquer avant la clôture du relevé des données. Si nous n'avons reçu aucune nouvelle de votre part d'ici à la fin du relevé, nous considérons que vous acceptez telle quelle la partie financière de la statistique des hôpitaux.

Tous les établissements :

- ‒ Aucun coût supplémentaire n'est comptabilisé dans la passerelle d'ajustement ; une partie des charges substitutives pourrait être déclarée sous la forme de coûts supplémentaires.
- ‒ Dans la CUFIR, la contribution cantonale est constituée de deux parts fixes s'élevant à 55% (LAMal) et à 20% (CTM) ; une autre répartition pourrait être utilisée pour les cas extracantonaux ou les hôpitaux répertoriés d'autres cantons.

Etablissements avec des regroupements de types d'UFI ambulatoires ou de clinique de jour / de nuit :

‒ Rien n'est reporté dans « Part AOS des patients avec AC » dans le domaine ambulatoire, étant donné que la catégorie « Autopayeurs, y compris avec assurances complémentaires » du regroupement de types d'UFI ambulatoires est entièrement comptabilisée dans la colonne « Total ». Le cas échéant, une remarque peut être saisie.

Etablissements avec le type d'UFI 15 « Enseignement et recherche recevant un financement ext. »:

‒ Le type d'UFI 15 « Enseignement et recherche recevant un financement ext. » est entièrement reporté sous X2.01.602 « Recherche ». Ces coûts pourraient être entièrement ou en partie imputés dans un autre sous-compte sous « Enseignement et recherche ».

Etablissements avec « Psychiatrie » comme type d'activité :

- ‒ Le total du compte 62 s'affiche sous « Dont TARMED », mais il serait aussi possible d'en indiquer une part seulement.
- ‒ Le compte 199 « Total psychiatrie ambulatoire » est entièrement comptabilisé dans la colonne « Patients assurés exclusivement de base – LAMal ambulatoire ». Mais il serait possible d'en reporter soit une partie dans la colonne « CTM », soit la totalité sous « Total ».

Etablissements avec plus d'un domaine d'activité ayant des produits dans le compte 69 et plus d'un sous-compte de subventionnement dans la COFI :

‒ Les produits du compte 69 dans la CUFIR sont comptabilisés pour chaque type d'activité dans le sous-compte 695 « Contributions des cantons ». Ils peuvent être ensuite être spécifiquement répartis en fonction de chaque type d'activité dans les autres sous-comptes de produit des subventions.